## SAP ABAP table SHCS\_NOTE\_DOCUMENT {Help Center Search: Note - Document}

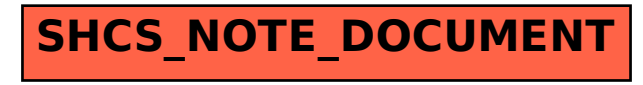